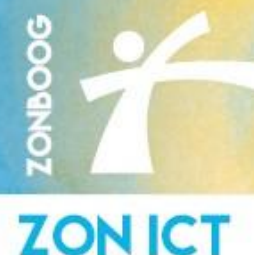

# **ZON Secure Mail**

*Binnen uw eigen domein kunt u zorgeloos mailen met de wetenschap dat elk bericht volledig versleuteld wordt verstuurd en bewaard. Encryptie is een belangrijke voorwaarde voor een zorgvuldige omgang met privacy gevoelige gegevens in het kader van de wetgeving*

# **Voordelen**

Encryptie van en naar patiënten Minimale investering t.o.v. alternatieven Beschikbaar via Outlook en Webmail Volledig AVG en NEN compliant Maandelijks opzegbaar

# **Beveiligingsproces**

#### **Outlook**

- Opstellen van de E-Mail
- Aanvinken van de Encrypt knop
- Mail wordt beveiligd middels SHA-265 encryptie
- Ontvanger dient zich te identificeren
- Na succesvolle ontvangers-identificatie wordt de mail verzonden
- Toekomstige beveiligde uitwisseling eenvoudig mogelijk

#### **Webmail**

- Opstellen van de E-Mail
- Encryptie initiëren middels \*veilig in het onderwerp
- Mail wordt beveiligd middels SHA-256 encryptie
	- Ontvanger dient zich te identificeren
	- Na succesvolle ontvangers-identificatie wordt de mail verzonden
	- Toekomstige beveiligde uitwisseling eenvoudig mogelijk

## **ZON Secure Mail werkwijze**

Als verzender geeft u via de Encrypt knop (Outlook) of middels \*veilig (Webmail) aan dat u een e-mail veilig wilt versturen. De ontvanger krijgt een e-mail waarin wordt gevraagd een wachtwoord aan te maken. Na het aanmaken van het wachtwoord ontvangt de ontvanger de beveiligde email. Deze e-mail is te openen via het door de ontvanger aangemaakte wachtwoord. Alle toekomstige berichten vanuit uw organisatie kan deze ontvanger nu met dit wachtwoord openen.

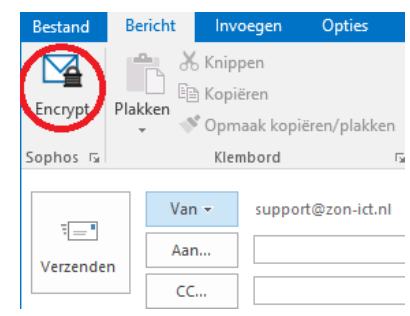

## **ZON Zorgmail (optioneel)**

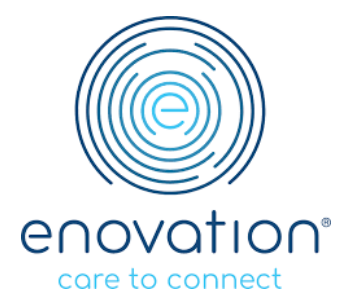

Als toevoeging op de ZON Secure Mail is er de ZON Zorgmail. Deze oplossing realiseert een 1:1 koppeling met het Zorgmail netwerk, waardoor u vanuit uw zakelijke, persoonlijke e-mailbox kan mailen met zorgmailadressen, zonder dat u hiervoor een handeling moet uitvoeren, of optie aan moet zetten. Vanuit Zorgmail kunt u ook mails ontvangen op uw zakelijke, persoonlijke e-mailbox. In theorie kunt u uw zorgmailadres dan ook opzeggen.

Om het gebruik van Zorgmail te vergemakkelijken importeren wij het volledig bijgewerkte zorgmailadresboek.

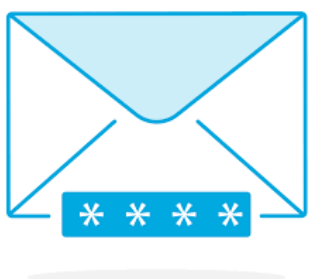